## Setting Client for authorization

| RMM   | ۸ ×                | Clients » Kivi | wicheni           |         |                  |                 |                            |            |            |                  |            |                |                         |
|-------|--------------------|----------------|-------------------|---------|------------------|-----------------|----------------------------|------------|------------|------------------|------------|----------------|-------------------------|
| Confi | auro               | RMMCli         | ent 👕             |         |                  |                 |                            |            |            |                  |            |                |                         |
|       | Realm Settings     | Settings       | Credentials       | Roles   | Mappers 🔞        | Scope 🔞         | Authorization              | Revocation | Sessions 🕜 | Offline Access 🔞 | Clustering | Installation 🔞 | Service Account Roles 😨 |
|       | Clients            |                | clia              |         | Duraclinet       |                 |                            |            |            |                  |            |                |                         |
|       | Client Templates   |                | Clie              | nt ID 🖗 | RMMClient        |                 |                            |            |            |                  |            |                |                         |
|       | Roles              |                | N                 | lame 🖗  |                  |                 |                            |            |            |                  |            |                |                         |
|       | Identity Providers |                | Descrip           | otion @ |                  |                 |                            |            |            |                  |            |                |                         |
|       | User Federation    |                | Ena               | ibled 📀 | ON               |                 |                            |            |            |                  |            |                |                         |
|       | Authentication     |                | Consent Requ      | uired 😡 | OFF              |                 |                            |            |            |                  |            |                |                         |
|       | ıge                |                | Client Pro        | tocol @ | openid-connec    | t               |                            |            |            |                  |            | <b>~</b>       |                         |
|       | Groups             |                |                   |         | openia connee    |                 |                            |            |            |                  |            |                |                         |
| 1     | Users              |                | Client Tem        | plate @ |                  | _               |                            |            |            |                  |            | ✓              |                         |
|       | Sessions           |                | Access            | Type 🚱  | confidential     |                 |                            |            |            |                  |            | ✓              |                         |
|       | Events             |                | Standard Flow Ena | ibled 😌 | -                |                 |                            |            |            |                  |            |                |                         |
|       | Import             |                | Implicit Flow Ena | ibled 🛛 | OFF              |                 |                            |            |            |                  |            |                |                         |
|       |                    | Direct         | Access Grants Ena | bled Ø  | OFF              | _               |                            |            |            |                  |            |                |                         |
|       |                    | Sei            | vice Accounts Ena | ible @  | ON               |                 |                            |            |            |                  |            |                |                         |
|       |                    |                | Authorization Ena | iblei Ø | ON               |                 |                            |            |            |                  |            |                |                         |
|       |                    |                | Root              | URL @   |                  |                 |                            |            |            |                  |            |                |                         |
|       |                    |                | * Valid Redirect  | URIs 🖗  | https://www.rm   | ım.wise-paas.co | om/*                       |            |            |                  |            | -              |                         |
|       |                    |                |                   |         | http://preview-r | rmm40.eastasia  | a.cloudapp.azure.com       | /*         |            |                  |            | -              |                         |
|       |                    |                |                   |         |                  |                 |                            |            |            |                  |            | +              |                         |
|       |                    |                | Base              | URL @   |                  |                 |                            |            |            |                  |            |                |                         |
|       |                    |                | Admin             | URL 🖗   |                  |                 |                            |            |            |                  |            |                |                         |
|       |                    |                |                   |         | https://www.     |                 |                            |            |            |                  |            |                |                         |
|       |                    |                | Web Or            | igins 🥹 | https://www.rm   |                 | om<br>a.cloudapp.azure.com | 1          |            |                  |            | -              |                         |
|       |                    |                |                   |         |                  |                 |                            |            |            |                  |            |                |                         |

### Get Client's secret

| AD\ANTECH            |                                                                                                    |
|----------------------|----------------------------------------------------------------------------------------------------|
| RMM ~                | Clients » RMMClient                                                                                  |
| Configure            | RMMClient 👕                                                                                          |
| - 🚻 Realm Settings   | Settings Credentials Roles Mappers Scope Authorization Revocation Sessions Offline Access Clustering |
| 🈚 Clients            | Client Authenticator 🛛 Client Id and Secret                                                          |
| 🚓 Client Templates   | Second and an an an an an an an an an an an an an                                                    |
| Roles                | Secret a1179a01-c7bd-4776-a6f0-2b93c7941667 Regenerate Secret                                        |
| ☐ Identity Providers |                                                                                                    |
| User Federation      | Registration access token @ Regenerate registration access token                                     |
| Authentication       |                                                                                                    |

# Set Client's role

#### **Client's role**

| A      | DNANTECH           |                                                          |          |
|--------|--------------------|----------------------------------------------------------|----------|
| RMM    | ~                  | Clients » RMMClient                                      |          |
| Config | ure                | RMMClient 👕                                              |          |
|        | Realm Settings     | Settings Credentials Roles Mappers Scope Authorization R | Revocati |
| Ŷ      | Clients            |                                                          |          |
| æ      | Client Templates   | Role Name Composite                                      |          |
|        | Roles              | devicemanager False                                      |          |
| ₽      | Identity Providers | uma_protection False                                     |          |
| ()))   | User Federation    |                                                          |          |
| _      | Authentication     |                                                          |          |

# Set Resource's permission

| AD\ANTECH                     |   |                      |                                 |                 |                |            |                             |                                      | 1. Admin v        |
|-------------------------------|---|----------------------|---------------------------------|-----------------|----------------|------------|-----------------------------|--------------------------------------|-------------------|
| RMM                           | ۷ | RMMClient 👕          |                                 |                 |                |            |                             |                                      |                   |
| Configure                     |   | Settings Credentials | Roles Mappers 🛛 Scope (         | Authorization   | Revocation     | Sessions 🛛 | Offline Access 🛛 Clustering | Installation 🛛 Service Account Roles | 0                 |
| 🚻 Realm Settings              |   | Settings Resources   | Authorization Scopes Policies   | Permissions Eva | aluate         |            |                             |                                      |                   |
| 😚 Clients                     |   | Filter: Name         | Q Type Q                        | URI             | <b>Q</b> Owner | Q          | Scope                       |                                      | Create            |
| \lambda Client Templates      |   | Name                 | Туре                            |                 | URI            | Owner      | Scopes                      | Permissions                          | Actions           |
| 📕 Roles                       |   | Default Resource     | urn:RMMClient:resources:default |                 | /*             | RMMClient  | No scopes assigned.         | Default Permission                   | Create permission |
| ightarrow  Identity Providers |   | device               | No type defined.                |                 | /*             | RMMClient  | No scopes assigned.         | Device Permission                    | Create permission |
| User Federation               |   |                      |                                 |                 |                |            |                             |                                      |                   |
| Authentication                |   |                      |                                 |                 |                |            |                             |                                      |                   |

# Set Permission mapping with policy

#### **ADVANTECH**

| RMM ~  |                    | Clients » RMMClient » Authorization » Permissions » Device Permission |                   |  |  |  |  |  |
|--------|--------------------|-----------------------------------------------------------------------|-------------------|--|--|--|--|--|
| Config | ure                | Device Permission 👕                                                   |                   |  |  |  |  |  |
|        | Realm Settings     | Name * 🚱                                                              | Device Permission |  |  |  |  |  |
| Ŷ      | Clients            | Description @                                                         |                   |  |  |  |  |  |
| æ      | Client Templates   | Apply to Resource Type 🚱                                              | OFF               |  |  |  |  |  |
|        | Roles              |                                                                       |                   |  |  |  |  |  |
| ≓      | Identity Providers | Resources * 🚱                                                         | x device          |  |  |  |  |  |
|        | User Federation    | Apply Policy * 😰                                                      | Default Policy    |  |  |  |  |  |
|        | Authentication     | Decision Strategy 😡                                                   | Unanimous         |  |  |  |  |  |
| Manag  | je                 | 1                                                                     | Save Cancel       |  |  |  |  |  |
| 鱼      | Groups             |                                                                       |                   |  |  |  |  |  |
| £      | Users              |                                                                       |                   |  |  |  |  |  |

O Sessions

# Set Realm's role

#### **Realm's role**

| <b>AD</b> \ANTECH    |                          |    |           |                            |
|----------------------|--------------------------|----|-----------|----------------------------|
| RMM ~                | Roles                    |    |           |                            |
| Configure            | Realm Roles Default Role | 25 |           |                            |
| 🚻 Realm Settings     | Search Q                 |    |           |                            |
| Clients              | Role Name                |    | Composite | Description                |
| 🚓 Client Templates   | offline_access           | _  | False     | {role_offline-access}      |
| 🧮 Roles              | RealmDeviceManager       |    | False     |                            |
| ⇒ Identity Providers | uma_authorization        |    | False     | \${role_uma_authorization} |
| User Federation      |                          |    |           |                            |
| Authentication       |                          |    |           |                            |
| Manage               |                          |    |           |                            |
| 🍇 Groups             |                          |    |           |                            |

#### Set account to map with Roles

🔄 Import

| <b>ADVANTECH</b>             |                                        |                               |                                         |                                         |
|------------------------------|----------------------------------------|-------------------------------|-----------------------------------------|-----------------------------------------|
| RMM ~                        | Users >> jonathan.lin@advantech.com.tw |                               |                                         |                                         |
| Configure                    | Jonathan.lin@advantech.                | .com.tw 👕                     |                                         |                                         |
| 👫 Realm Settings             | Details Attributes Credentials         | Role Mappings Groups Consents | Sessions                                |                                         |
| 🗊 Clients                    | Realm Roles                            | Available Roles 🔞             | Assigned Roles 🕖                        | Effective Roles 🚱                       |
| 🚓 Client Templates           |                                        | offline_access                | RealmDeviceManager<br>uma_authorization | RealmDeviceManager<br>uma_authorization |
| Roles                        |                                        |                               |                                         | J                                       |
| ≓ Identity Providers         |                                        |                               |                                         |                                         |
| User Federation              |                                        | Add selected >                | « Remove selected                       | -                                       |
| Authentication               |                                        | Available Roles 😡             | Assigned Roles 😡                        | Effective Roles @                       |
| Manage                       | RMMClient 🗸                            | uma_protection                | devicemanager                           | devicemanager                           |
| 4 Groups                     |                                        |                               |                                         | -                                       |
| 1 Users                      |                                        | Add selected »                | « Remove selected                       |                                         |
| <ul> <li>Zessions</li> </ul> |                                        |                               |                                         |                                         |
| 44 F /                       |                                        |                               |                                         |                                         |

# Test whether the setting is workable or not

#### **AD**\ANTECH

| RMN      | л ~                | Clients » RMMClient » Authorization » Policy Evaluation                                                                         |
|----------|--------------------|----------------------------------------------------------------------------------------------------|
| Confi    | gure               | RMMClient 👕                                                                                                    |
|          | Realm Settings     | Settings     Credentials     Roles     Mappers @     Scope @     Authorization     Revocation     Sessions @     Offline Access |
| Ŷ        | Clients            | Settings Resources Authorization Scopes Policies Permissions Evaluate                                                           |
| \$       | Client Templates   | New Evaluation   Re-Evaluate   Show Authorization Data                                                                          |
| 5        | Roles              |                                                                                                    |
| 7        | Identity Providers | ~ device                                                                                                    |
|          | User Federation    | Result Ø PERMIT                                                                                                    |
| •        | Authentication     | Scopes @ No scopes available.                                                                                                   |
| Mana     | ge                 |                                                                                                    |
| <u>1</u> | Groups             | Policies • Device Permission decision was PERMIT by UNANIMOUS decision.<br>• Default Policy voted to PERMIT .                   |
| 1        | Users              |                                                                                                    |
| Ø        | Sessions           |                                                                                                    |
|          |                    |                                                                                                    |

### Test whether the setting is workable or not

| Realm Settings Credentials Role | es Mappers 🛛 Scop        | Authorization Re      | vocation Sessions 🕜 | Offline Access 🔞 | Clustering | Installation 🔞 | Service Account Roles 🔞 |
|---------------------------------|--------------------------|-----------------------|---------------------|------------------|------------|----------------|-------------------------|
| Clients Settings Resources Auth | orization Scopes Policie | s Permissions Evaluat | 2                   |                  |            |                |                         |
| Client Templates                |                          |                       |                     |                  |            |                |                         |
| Roles                           |                          |                       |                     |                  |            |                |                         |
| ldentity Providers Client @     | RMMClient                | $\checkmark$          |                     |                  |            |                |                         |
| User Federation User * @        | jonathan.lin@advanted    | h.com.tw              |                     |                  | ×          | ¥              |                         |
| Authentication                  |                          |                       |                     |                  |            |                |                         |
| age                             | Any role                 |                       |                     |                  |            |                |                         |
| Groups Contextual Information   | )                        |                       |                     |                  |            |                |                         |
| Users Contextual Attributes @   |                          |                       |                     |                  |            |                |                         |
| ) Sessions                      | Кеу                      |                       | Value               |                  | Actions    |                |                         |
| Events                          |                          |                       | <b>V</b>            |                  | Add        |                |                         |
| Import                          |                          |                       |                     |                  |            |                |                         |
| Permissions 🕖                   |                          |                       |                     |                  |            |                |                         |
| Apply to Resource Type 🖗        | OFF                      |                       |                     |                  |            |                |                         |
| Resources * Ø                   | Select a resource        |                       |                     |                  |            |                |                         |
| Kesonices - A                   | Select a resource        |                       |                     |                  |            | Y              |                         |
| Scopes @                        | Select a scope           |                       |                     |                  |            |                |                         |
|                                 | Add                      |                       |                     |                  |            |                |                         |
|                                 | Resource                 | Scopes                |                     | Actions          |            |                |                         |
|                                 | device                   | Any scope.            |                     |                  | lete       | 1              |                         |
|                                 |                          |                       |                     |                  |            |                |                         |

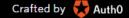

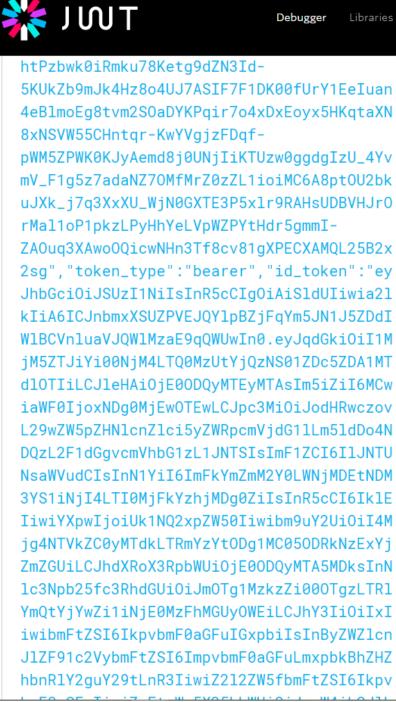

| PAYLOAD: DATA                                                                                                    |  |  |  |  |  |  |
|----------------------------------------------------------------------------------------------------|--|--|--|--|--|--|
| <pre>{     "jti": "0b07e7b2-99aa-4f09-9b0c-a06114d73c26",     "exp": 1484211210,     "nbf": 0,     "iat": 1484210910,     "iss":     "https://openidserver.redirectme.net:8443/auth/realms/RMM",     "aud": "RMMClient",     sub : "adb11314-cc01-437a-b628-2421dc8c0841",     "typ": "Bearer",     "azp": "RMMClient",     "nonce": "828855dd-217d-4fc6-8850-984d711b6fde",     "auth_time": 1484210909,     "session_state": "f985393f-4983-4ebd-b60f-b61431a0e29a",     "acr": "1",     "client_session": "771ec9cf-e716-44c1-87fe-15b851b4a8c8",     "allowed-origins": [     "https://www.rmm.wise-paas.com",     "http://preview-rmm40.eastasia.cloudapp.azure.com"] </pre> |  |  |  |  |  |  |
| <pre> } "realm_access": {     "roles": [     "RealmDeviceManager"     ] }, "resource_access": {     "RMMClient": {         "roles": [             "devicemanager"         ] }, "name": "Jonathan lin", "preferred username": "ionathan lin@advantech com tw" </pre>                                                                                                    |  |  |  |  |  |  |
| "preferred_username": "jonathan.lin@advantech.com.tw",<br>"given_name": "Jonathan",<br>"family_name": "lin",<br>"email": "jonathan.lin@advantech.com.tw"                                                                                                    |  |  |  |  |  |  |